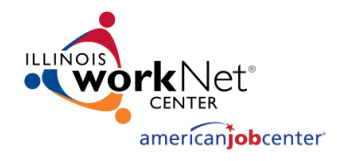

## Step-By-Step Guide for

**Adding WIOA Sites to the Service Finder**

*Partner Tool + LWIA Manager or Higher Role or*  $\circled{e}$  *Site Contact* 

**Purpose:** Use the Service Finder Partner Tool to:

- 1. Add WIOA sites to Service Finder and IWDS.
- 2. Maintain WIOA sites information in the Service Finder and IWDS.
- 3. Provide customer accurate service locations information through Illinois workNet and jobPrep.

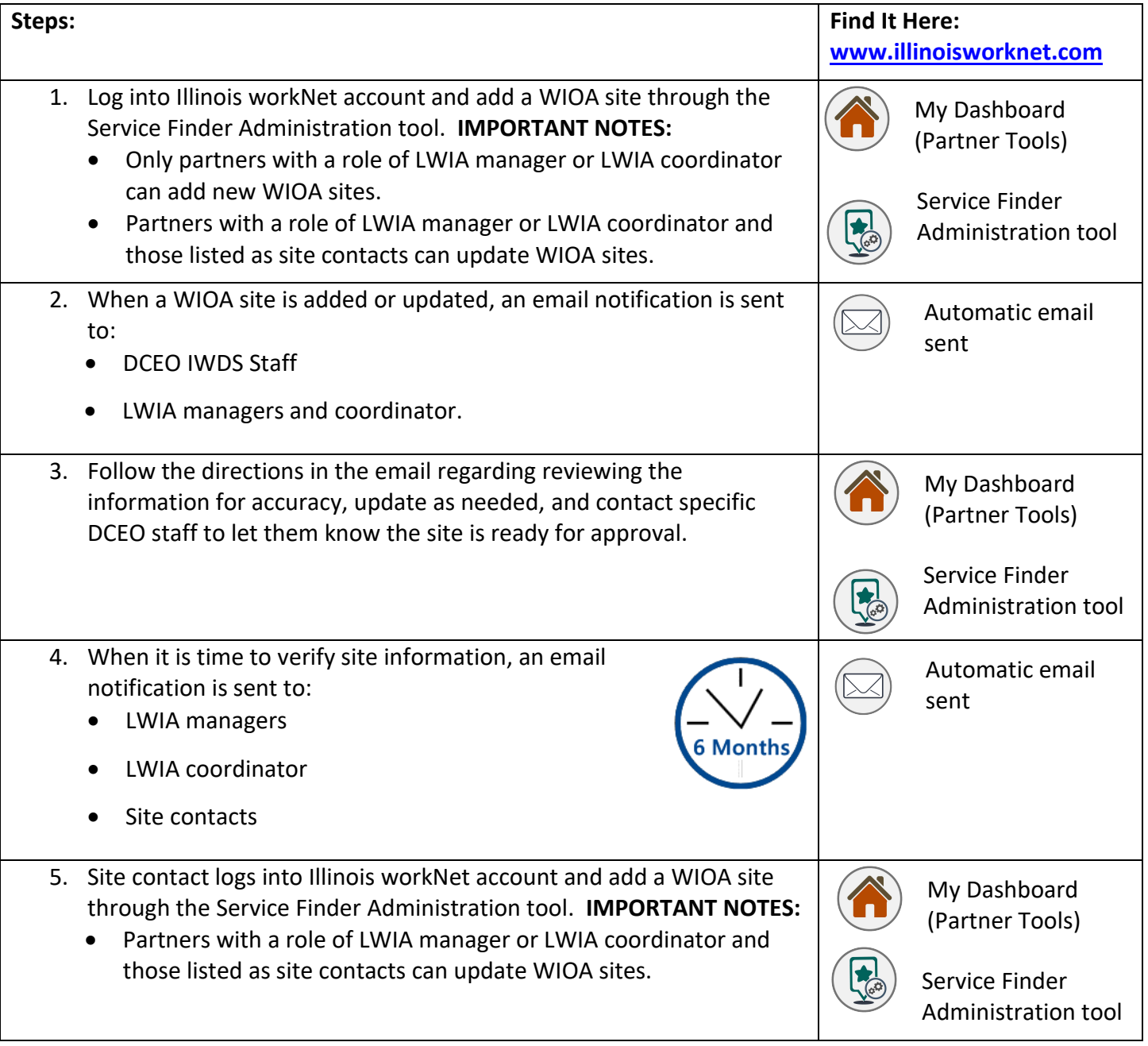

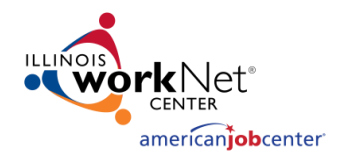

## Step-By-Step Guide for

## **Adding WIOA Sites to the Service Finder** *Partner Tool + LWIA Manager or Higher Role or Site Contact*

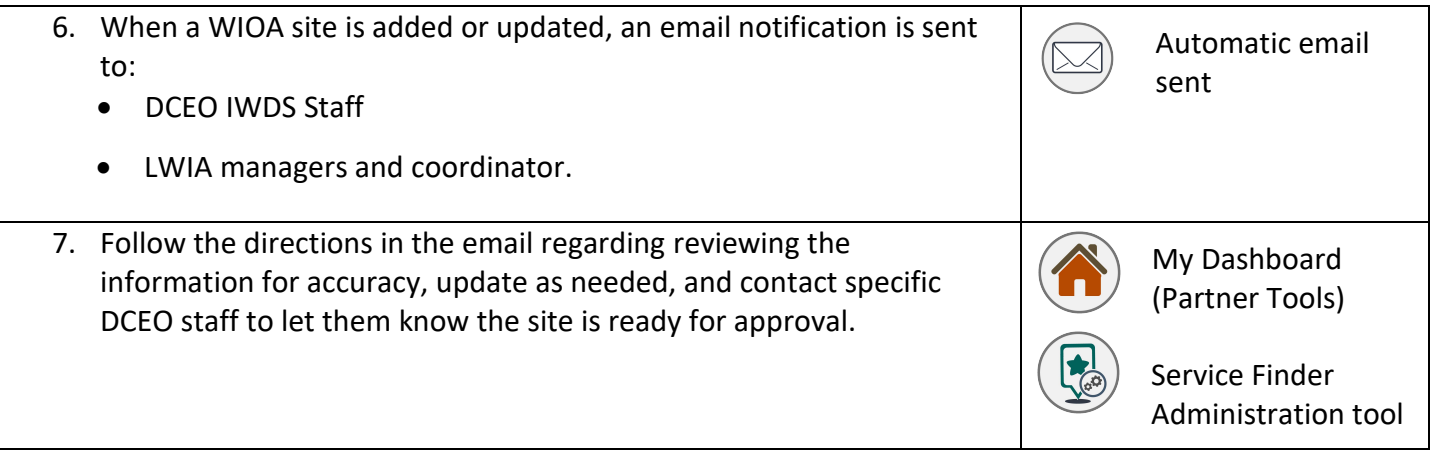

This workforce product was funded by a grant awarded by the U.S. Department of Labor's Employment and Training Administration. The product was created by the grantee and does not necessarily reflect the official position of the U.S. Department of Labor. The Department of Labor makes no guarantees, warranties, or assurances of any kind, express or implied, with respect to such information, including any information on linked sites and including, but not limited to, accuracy of the information or its completeness, timeliness, usefulness, adequacy, continued availability, or ownership. This product is copyrighted by the institution that created it. Internal use by an organization and/or personal use by an individual for non-commercial purposes is permissible. All other uses require the prior authorization of the copyright owner.

The Illinois workNet Center System, an American Job Center, is an equal opportunity employer/program. Auxiliary aids and services are available upon request to individuals with disabilities. All voice telephone numbers on this website may be reached by persons using TTY/TDD equipment by calling TTY (800) 526-0844 or 711. 12/2020 v7